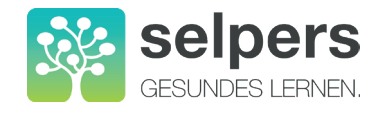

## **Amsler-Gitter-Test**

Der Amsler-Gitter-Test kann einen ersten Hinweis liefern, ob bei Ihnen eine altersbedingte Makuladegeneration vorliegt. Bei einer Makuladegeneration erscheinen die Linien verzerrt, die Kästchen verschieden groß oder verschwommen. Es erscheinen Flecken, Sie sehen Schleier oder Löcher im Gitter oder der Punkt ist nicht sichtbar.

Beachten Sie, dass dies nicht bedeuten muss, dass Sie tatsächlich eine Makuladegeneration haben. Auch bei Gesunden können Verzerrungen und Flecken auftreten. Wenden Sie sich bei wahrgenommenen Veränderungen vorsorglich an Ihre Augenärztin/ Ihren Augenarzt.

## **So funktioniert der Amsler-Gitter-Test:**

- **1.** Wenn Sie normalerweise eine Lesebrille tragen, benutzen Sie diese auch hier.
- **2.** Decken Sie ein Auge ab.
- **3.** Halten Sie das Gitter auf etwa 30-40cm (üblicher Leseabstand).
- **4.** Fixieren Sie den Punkt in der Mitte.
- **5.** Wiederholen Sie den Test mit dem anderen Auge.

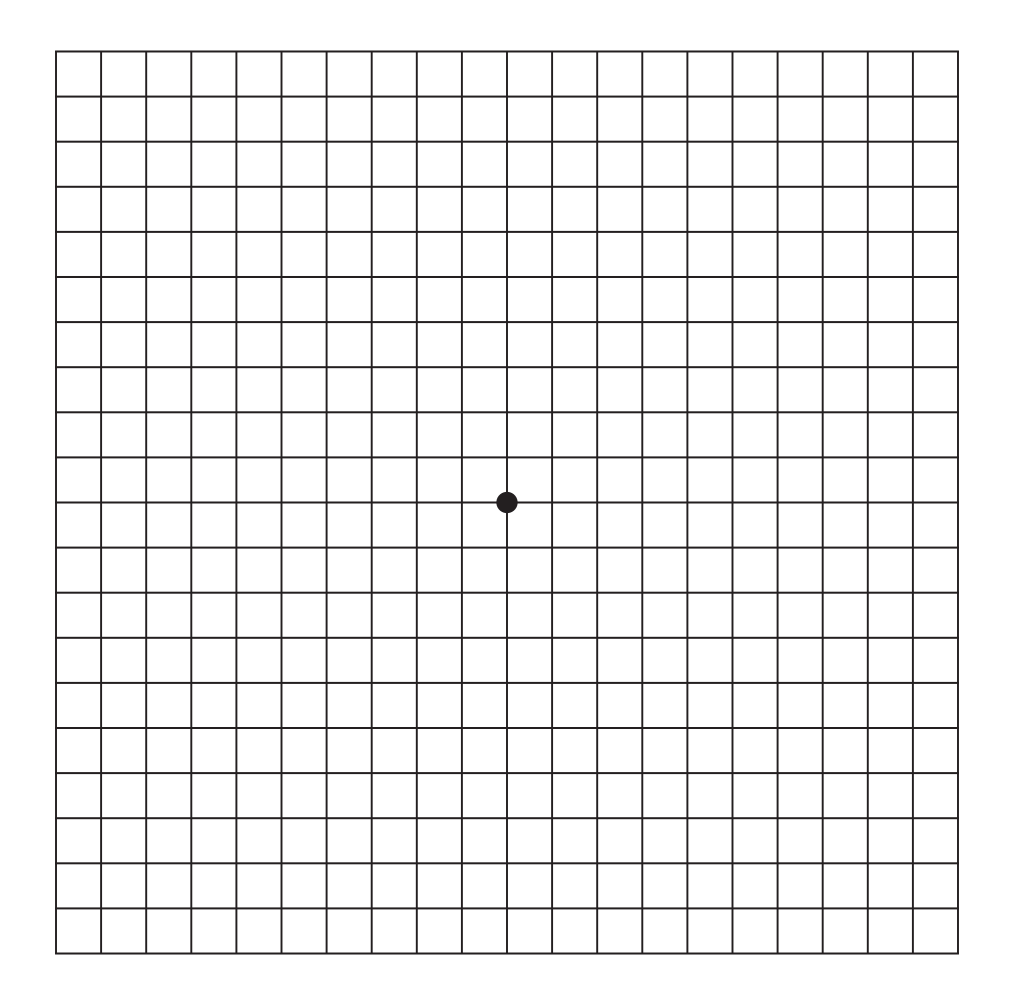